Subject: Re: GraphDraw/GraphCtrl Posted by Pradip on Fri, 01 May 2020 11:04:15 GMT View Forum Message <> Reply to Message

Quote:make you're own GridAxisDraw child class with own grid style drawing (or maybe I could push further into Chameleon capacities)

Add time custom display format method (The exact same format is not available out of the box)

I'll try it with my limited capacity :lol:. It will be fine to get something close if not same.

Quote:For all the zoom/scroll, verything you need is available.

There is also a Linking feature that allows to sync axis between graphs (when one zooms or scrolls, the other ones follow) : maybe you could use this to link to you're grid to the graph Y axis Exactly what I was planning to do!

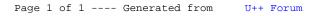